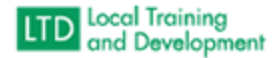

## Systems Data and Support (SDAS) Child Welfare Stipend Program

Background: Child Welfare Stipend Program - [Virginia Department of Social Services](https://www.dss.virginia.gov/cwsp/index.cgi)

## Support Tasks SDAS

- Build Virginia Learning Center (VLC) Profiles upon request
	- o First Name
	- o Last Name
	- o Email
	- o Stipend Student
	- o Community Partner
- eLearning Support
- Training Questions
- Confirmations for Training
- General Questions

## Support Script used by SDAS for generic email responses:

Stipend Students: If you have issues with your profile or questions, please email [localsupport@dss.virginia.gov](mailto:localsupport@dss.virginia.gov) with full details of your specific request. Make sure you include First Name, Last Name and Email Address.

When reporting requests for assistance, please provide the full information: Report detailed information and include the course number and title if requesting assistance with courses. If a classroom course, provide dates of the class, if eLearning provide the page of the eLearning you have the problem with.

Stipend Student Curriculum and Learner Materials Family Services Training Learner Materials - [Virginia Department of Social Services](https://www.dss.virginia.gov/cwsp/training_materials.cgi)